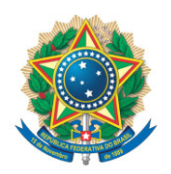

**SENADO FEDERAL** Gabinete do Senador Randolfe Rodrigues

## **REQUERIMENTO Nº DE - CPIPANDEMIA**

Senhor Presidente,

Requeiro, com base no art. 58, § 3°, da Constituição Federal, no art. 2º da Lei nº 1579 de 1952, nos arts. 148 e 153 do Regimento Interno do Senado Federal e no art. 229 do Código de Processo Penal, a realização de acareação entre o Senhor Onyx Lorenzoni, Ministro do Trabalho e Previdência, e o Senhor Luis Miranda, Deputado Federal.

## **JUSTIFICAÇÃO**

Após as manifestações dos Senhores Onyx Lorenzoni e Luis Miranda ficaram evidentes diversas contradições em suas versões sobre os fatos, notadamente os relacionados às invoices do caso covaxin. De acordo com Miranda, seriam três versões enviadas à negociação. A primeira conteria 300 mil unidades por US\$ 45 milhões e pagamento antecipado, enviado em 18 de março. Na segunda seriam 3 milhões de unidades e pagamento antecipado, em 19 de março. A terceira proposta seria a segunda, mas sem necessidade de pagamento antecipado. Os irmãos Miranda encontraram-se com o presidente Jair Bolsonaro em 20 de março, quando teria sido apresentada a primeira versão do documento. Em coletiva de imprensa, Onyx Lorenzoni exibiu a primeira versão do documento para argumentar que seria diferente do documento apresentado por Miranda, que seria a terceira proposta de compra.

A Precisa Medicamentos, responsável pela importação da vacina indiana covaxin, também contrariou a versão apresentada pelo ministro Onyx Lorenzoni sobre a compra do imunizante. Em entrevista ao jornal O Globo, a

III III II III**i III III IIII III II**I III III III<br>sf/21964.86087-70 (lexedit) SF/21964.86087-70 (LexEdit)

empresa afirmou que enviou três propostas ao governo para fechar acordo com o Ministério da Saúde.

Desta forma, necessário que a CPI proceda à acareação entre ambos a fim de chegar à verdade dos fatos e encaminhar a responsabilização dos agentes culpados pelas mais de 565 mil mortes pela pandemia da covid-19 no país.

Sala da Comissão, 11 de agosto de 2021.

**Senador Randolfe Rodrigues (REDE - AP)**